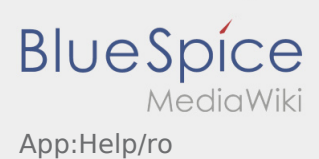

## Inhaltsverzeichnis

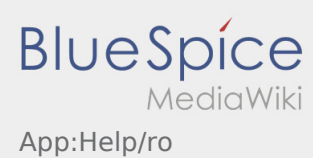

## **Activeaza optiunea ,,Ajutor" / Dezactiveaza optiunea ,,Ajutor'**

- De aici : , aveti posibilitatea sa activati/dezactivati optiunea ,, Ajutor" .
- Optiunea "Ajutor" se regaseste astfel  $\boxed{?}$  in aplicatie .

Optiunea ,,Ajutor" va ofera suport pe parcursul comenzilor in curs.